## **2019-2020 EĞİTİM ÖĞRETİM YILI GÜZ DÖNEMİ İST151 İSTATİSTİK BİLGİ SİSTEMLERİ DERSİ ARASINAVI**

## **ADI SOYADI: 24.11.2019**

## **ÖĞRENCİ NO:**

Sınav kâğıdının bu yüzü sadece açıklamalardan oluşmaktadır. Sınavınız sizlerin Microsoft Office programlarını ne kadar etkin kullandığınızı ölçmeyi amaçladığından, uygulamalı olacaktır. Bu nedenle sınavda soru veya cevap bulunmamaktadır. Sınavınız, elinizdeki kâğıdın arka yüzünde bulunan metni ne kadar başarılı şekilde oluşturduğunuzu ölçerek değerlendirilecektir. Ancak size aşağıda bazı ipuçları verilmiştir. Bu ipuçlarını dikkate alarak metni oluşturmak sizin faydanıza olacaktır.

- Arka sayfada gördüğünüz her şeye (tablo, denklem, formül, son not vb.) dosyanızda yer verin.
- Oluşturduğunuz metnin arka yüzdeki gibi tek sayfaya sığdığından emin olunuz. Daha fazla sayfa oluşturmanız, bir şeylerin yanlış olduğunu gösterecektir.
- **Yazı tipi: Times New Roman, Büyüklük 10.5 puntodur.**
- **Sayfa yapısı sol, sağ, alt ve üst kısımdan 2.5 cm boşluk olacak şekilde ayarlanmıştır.**
- **Paragraf ayarları aşağıdaki gibidir:**

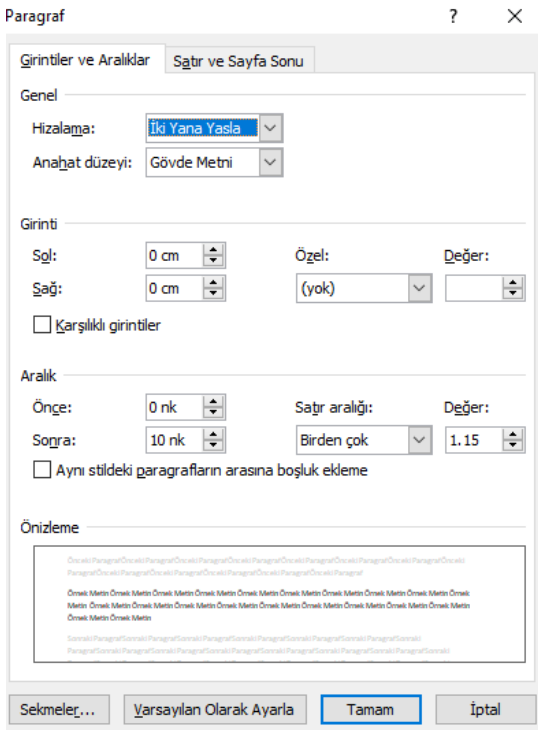

Son olarak oluşturduğunuz metnin yapısını şahsımda dahil dış müdahalelere karşı korumak için dosyanızı PDF formatında kaydederek, sınav sonunda teslim etmeniz gerekmektedir. PDF formatında dosyanızı kaydetmenizde sınava dahil olduğundan, Word halinde teslim edilen dosyalar değerlendirmeye alınmayacaktır.

> Başarılar dilerim. Dr. Öğr. Üyesi Hasan BULUT

Arka Sayfay**ı** Çevir

İki değişken söz konusu olduğunda bu değişkenler arasındaki doğrusal ilişkiyi ortaya koymak için kovaryans kullanılır. Kovaryans iki değişkenin birlikte değişimlerinin bir ölçüsü olup,

$$
Kov(X,Y) = \sigma_{XY} = E[(X - \mu_X)(Y - \mu_Y)] = E(X,Y) - E(X).E(Y)
$$

şeklinde tanımlanır. Burada  $\mu_X = E(X)$  ve  $\mu_Y = E(Y)$ 'dir. Eğer X ve Y bağımsız ise;

$$
E(X,Y) = E(X).E(Y)
$$

olup, bu durumda  $Kov(X, Y) = 0$  olacaktır. Ancak kovaryansın sıfır olması iki değişkenin bağımsız olduğu anlamına gelmez. Kovaryans, değişkenlerin birimlerine bağlı olduğundan dolayı birim etkisinden kurtarmak için Pearson korelasyon katsayısı kullanılabilir. Pearson korelasyon katsayısı  $\rho_{XY}$  ile ifade edilir ve

$$
\rho_{XY} = \frac{Kov(X, Y)}{\sqrt{Var(X)Var(Y)}} = \frac{\sigma_{XY}}{\sigma_X \sigma_Y}
$$

şeklinde hesaplanır. Kovaryans (−∞, ∞) aralığında değerler alabilirken, korelasyon katsayısı [−1,1] aralığında değerler alabilir. Korelasyon katsayısının 1 olması pozitif yönde tam bir doğrusal ilişki olduğu,-1 olması negatif yönde tam bir doğrusal ilişki olduğu ve 0 olması da doğrusal ilişkinin olmadığı anlamına gelir.

Örneğin, aşağıdaki veri setinde verilen  $X$  ve Y değişkenleri arasındaki Pearson korelasyon katsayısı  $\rho_{XY}$  = 0.909 olarak hesaplanmıştır. Buna göre bu iki değişken arasında pozitif yönde doğrusal bir ilişki olduğu söylenebilir.

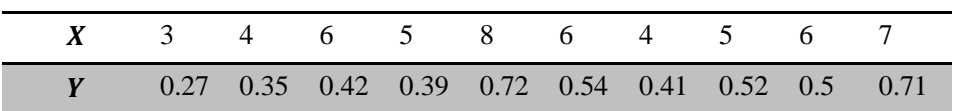

Söz konusu ilişki Excel programı yardımıyla çizilmiş aşağıdaki grafikte de açıkça görülmektedir. Sonuç olarak Pearson korelasyon katsayısı iki sürekli değişken arasındaki doğrusal ilişkinin bir ölçüsüdür ve değişkenlerin birimlerinden etkilenmemektedir.<sup>1</sup>

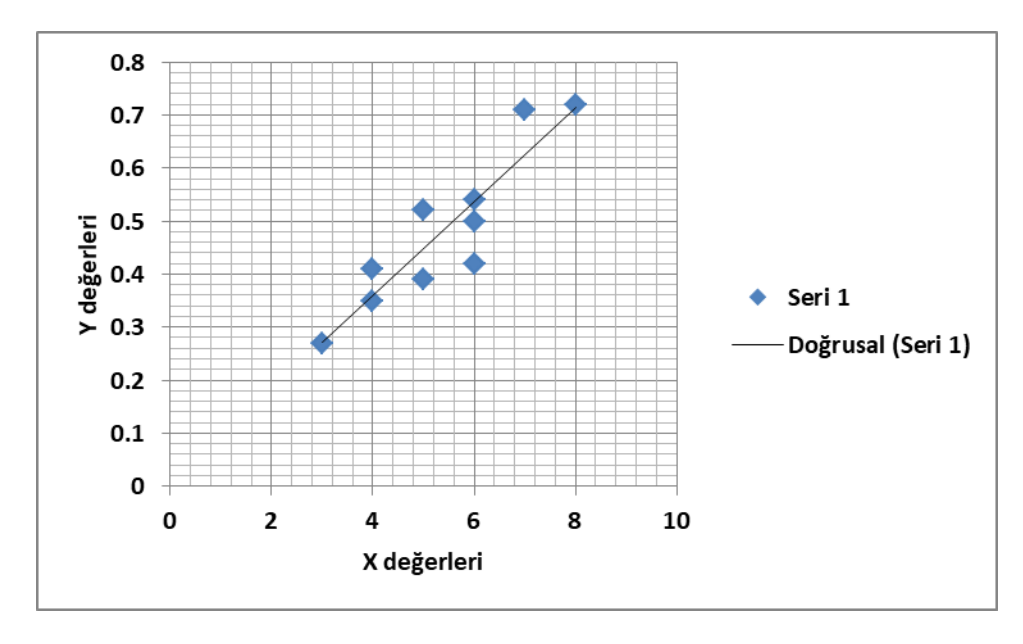

<sup>&</sup>lt;sup>i</sup> Pearson korelasyon katsayısının kullanılabilmesi için iki sürekli değişkenin de normal dağılması gerekmektedir.

1